#### Having Fun with ILLiad: Tricks to Customize & Simplify Your Workflows

#### **TINA BAICH , IUPUI UNIVERSITY LIBRARY HEATHER WELTIN, UNIVERSITY OF WISCONSIN, MADISON**

#### **OCLC ILLIAD INTERNATIONAL CONFERENCE MARCH 24, 2011**

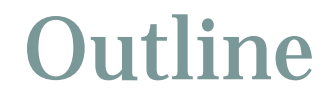

# Day-t0-Day Workflows Workflow/Project Support Your Customizations?

## Day-to-Day Workflows

- Locally-Owned Materials
- Non-OCLC Requests
- Add-ons
- Book Series Queue

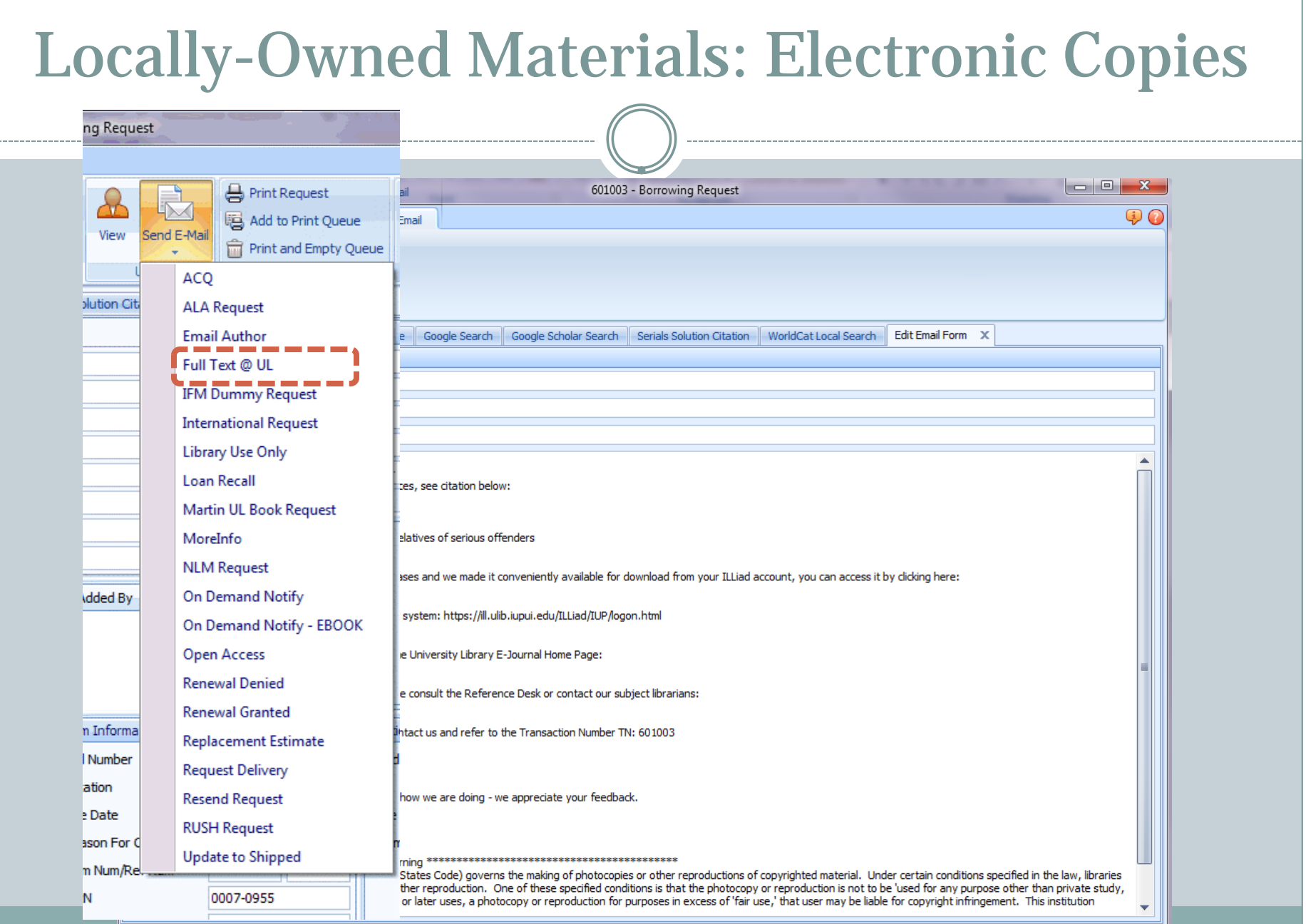

....

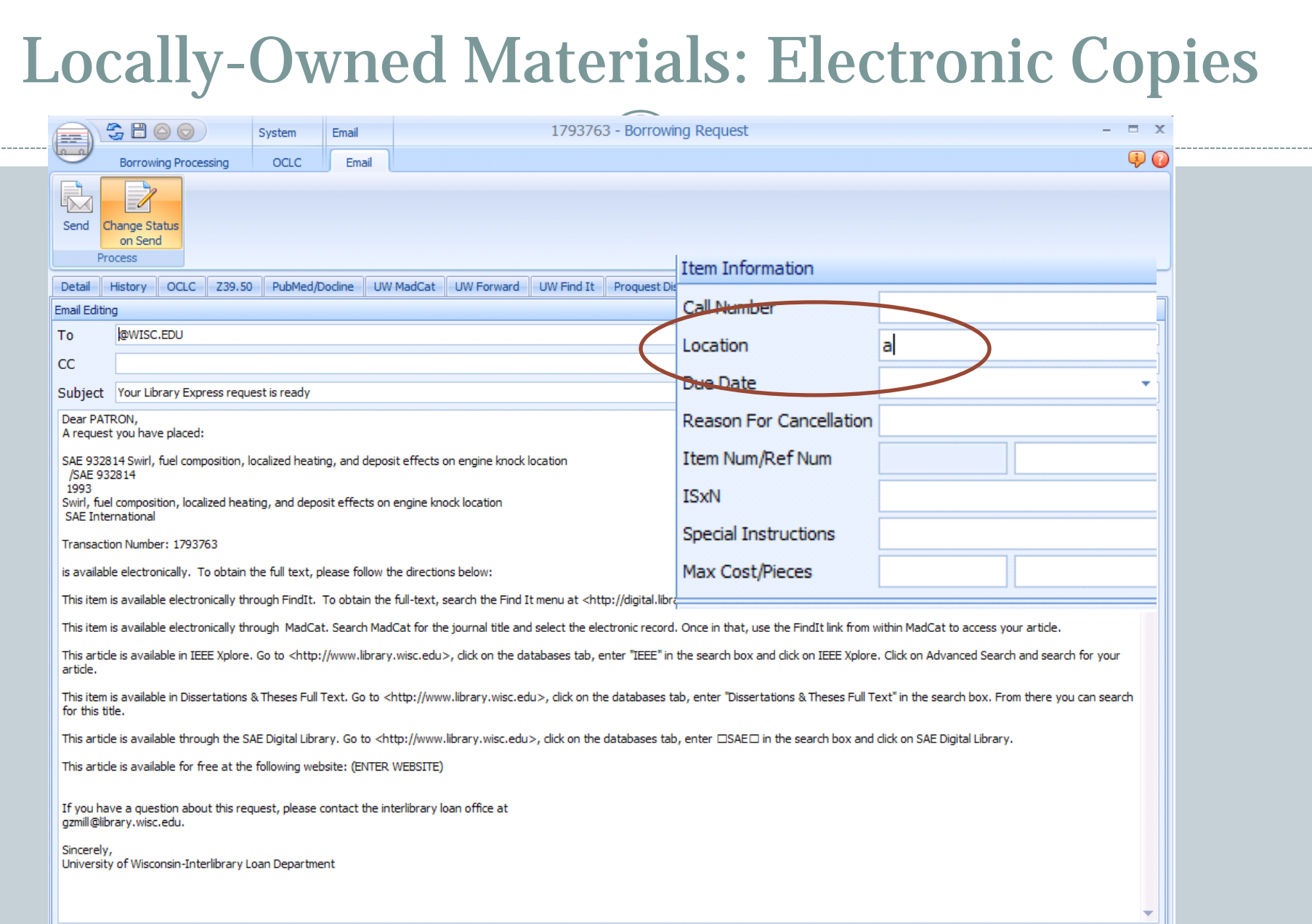

 $- - - - -$ 

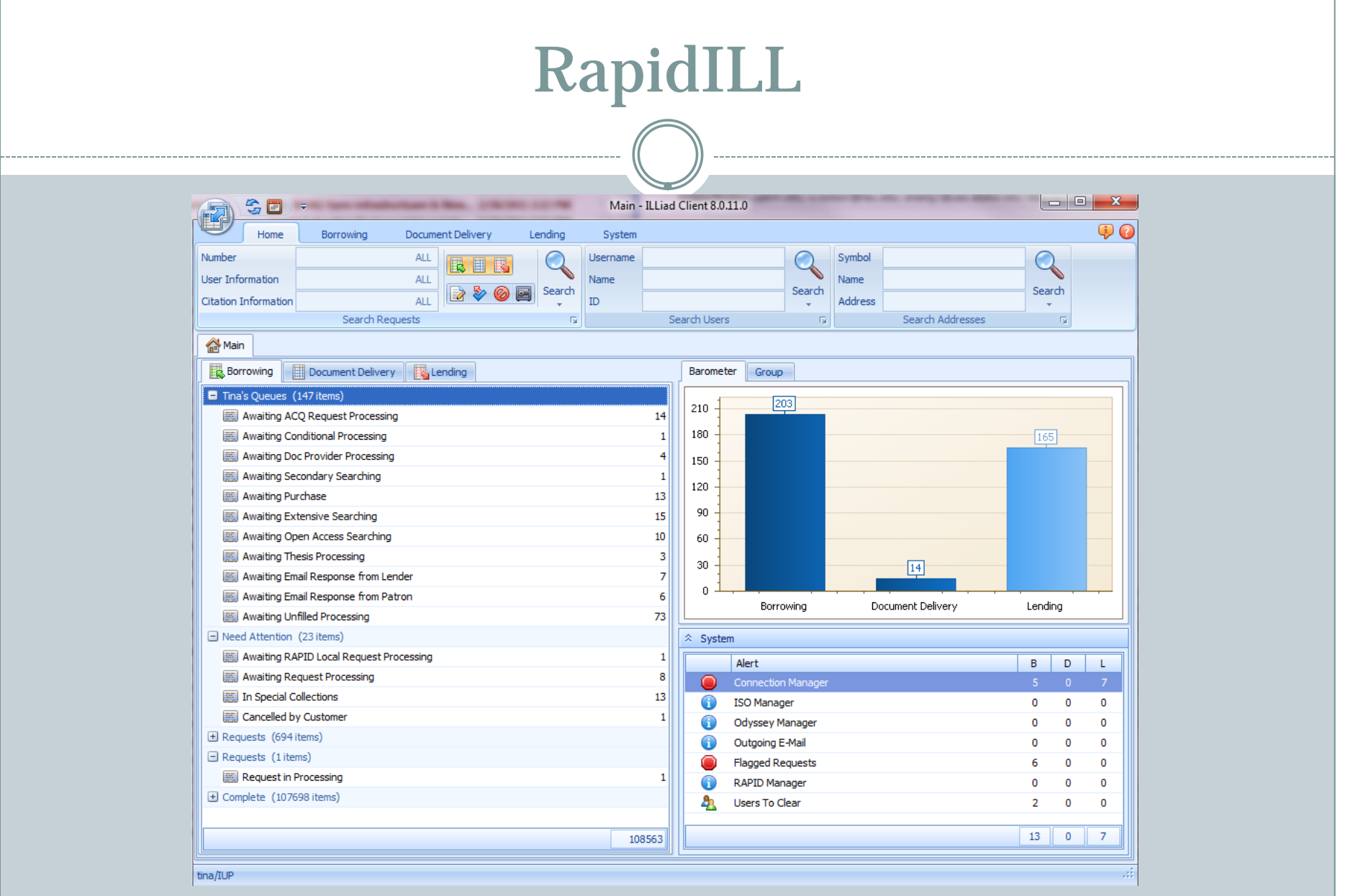

#### • The University of Wisconsin Madison has over 40 libraries across the campus.

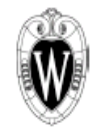

University of Wisconsin - Madison Map of Campus Libraries included in MadCat

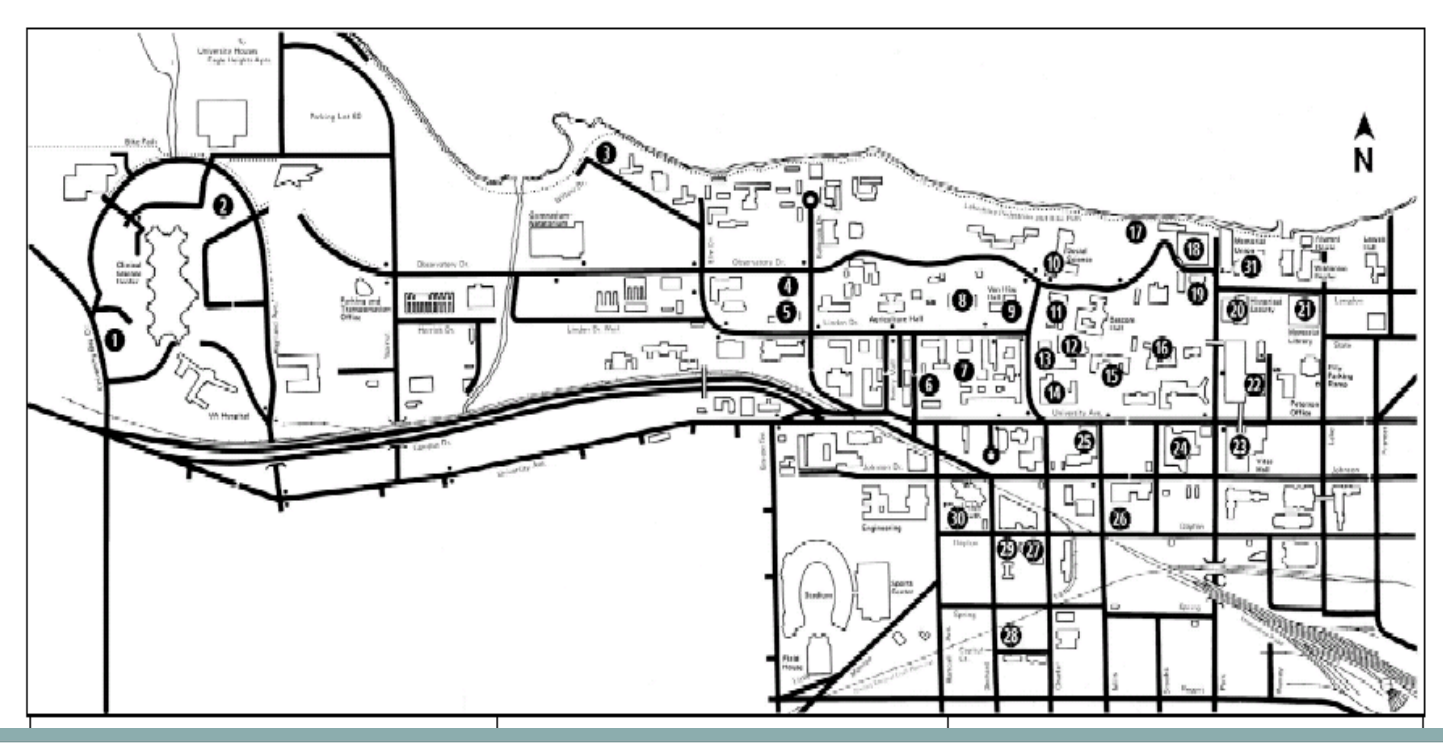

#### Locally-Owned Materials: Loans We are also part of the University of Wisconsin System which has an additional 26 libraries. Legend UW-Extension Four-Year Campuses UW-Superior (State wide) UW Colleges **UW-Barron County** Juw-Marinette UW-Stout UW-Marathon Count UW-Eau Claire UW-River Falls UW-Marshfield/Wood County UW-Green Bay UW-Stevens Point ( UW-Fox Valley (

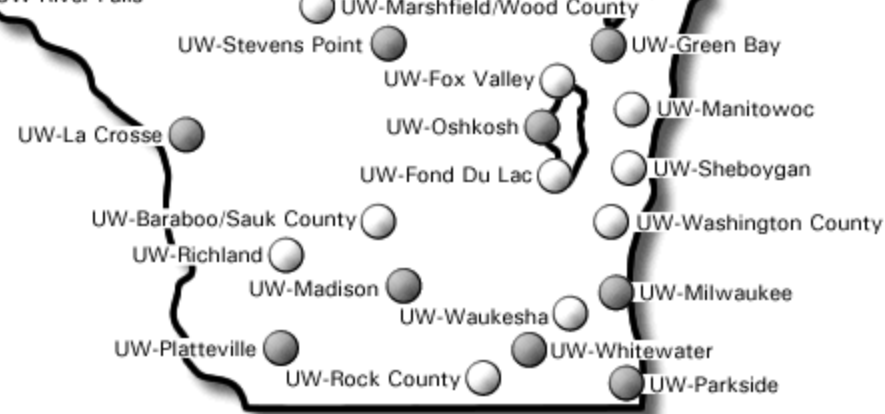

#### We are able to get materials from any of these libraries using our shared catalog!

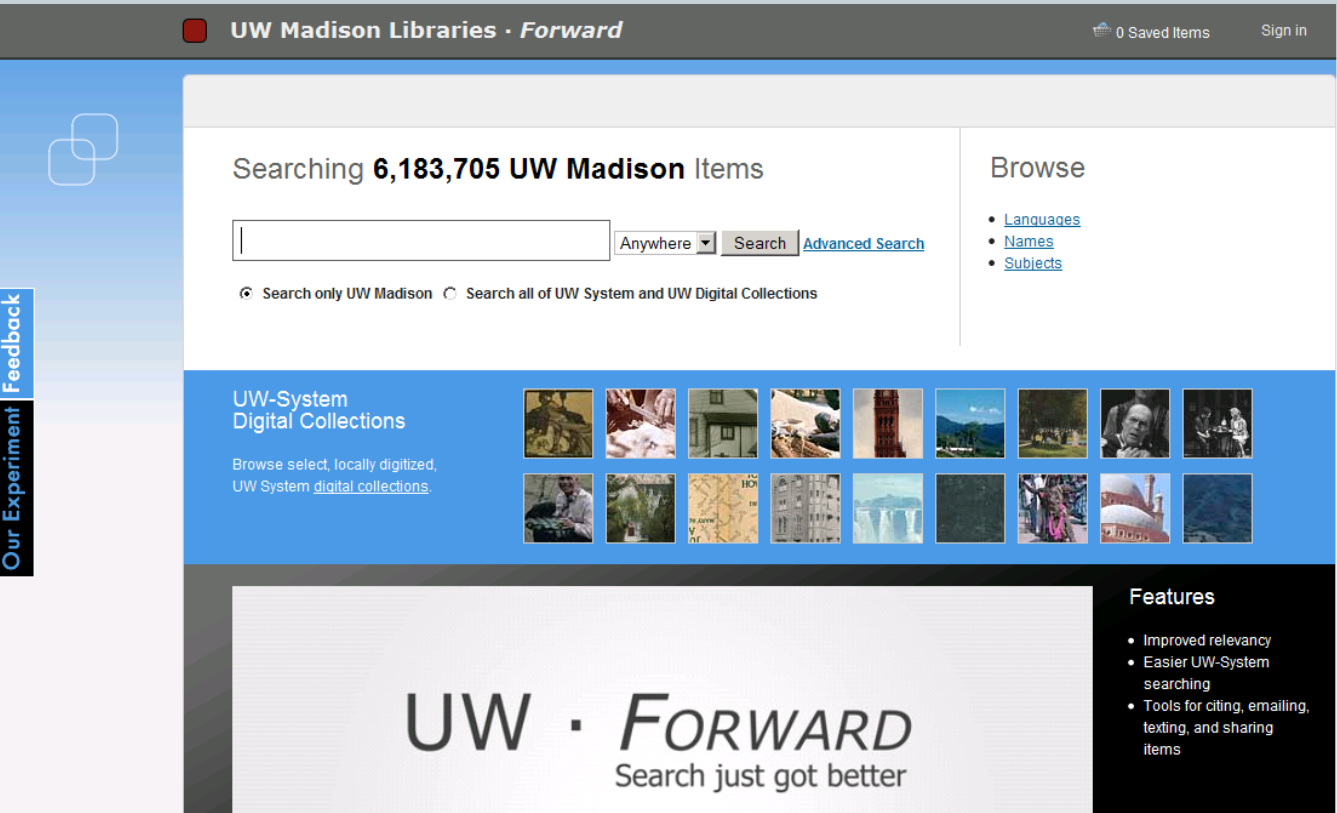

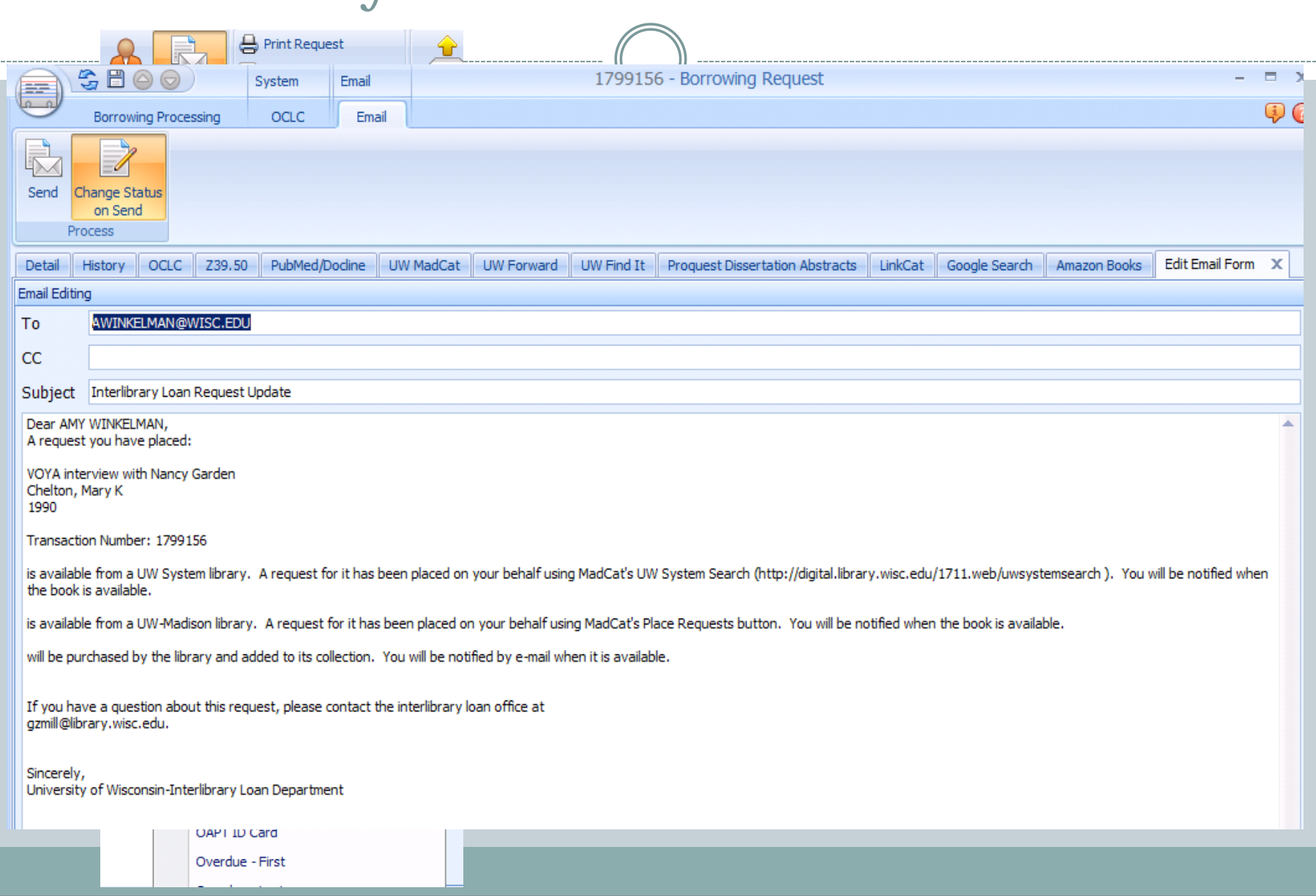

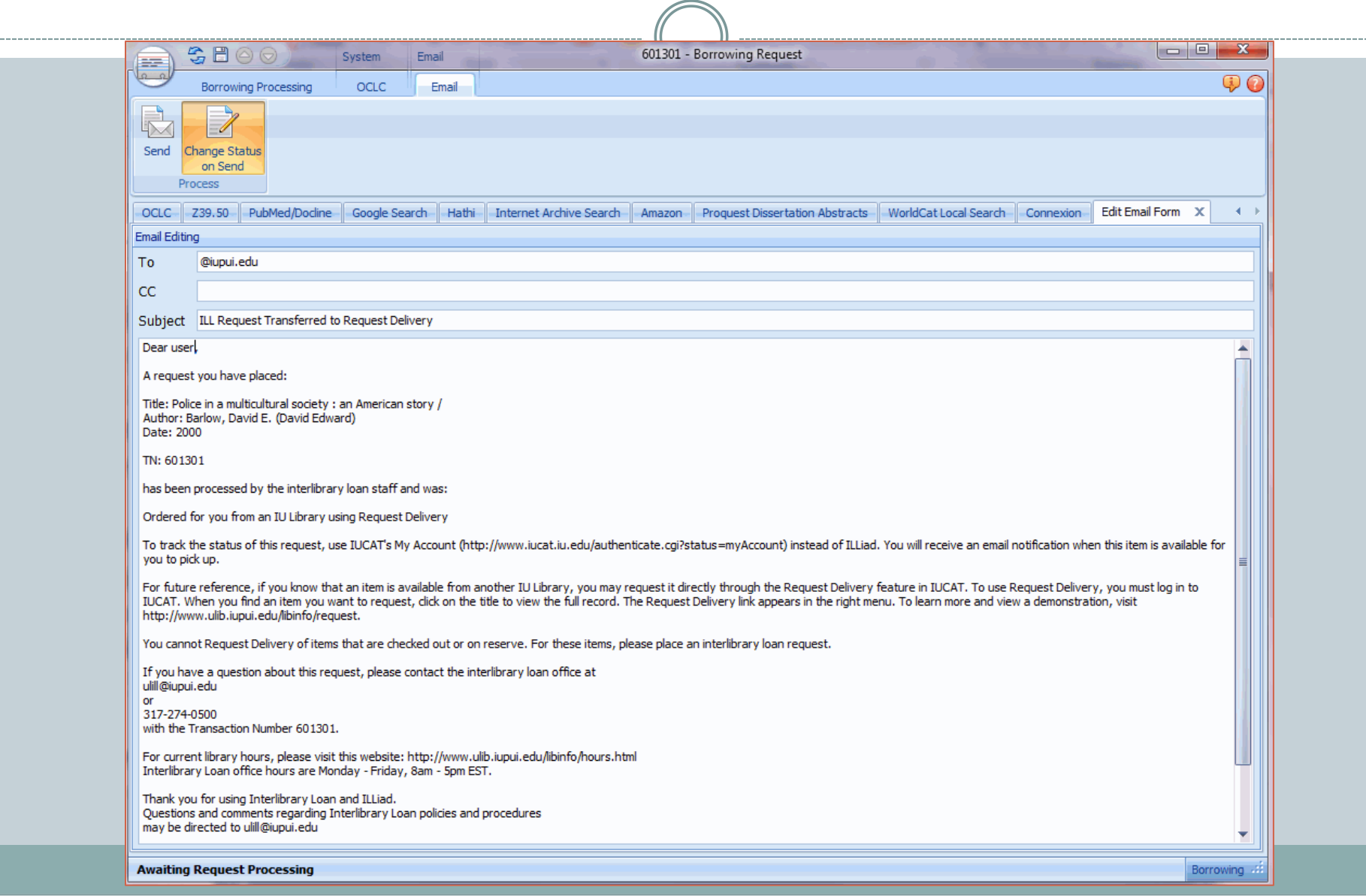

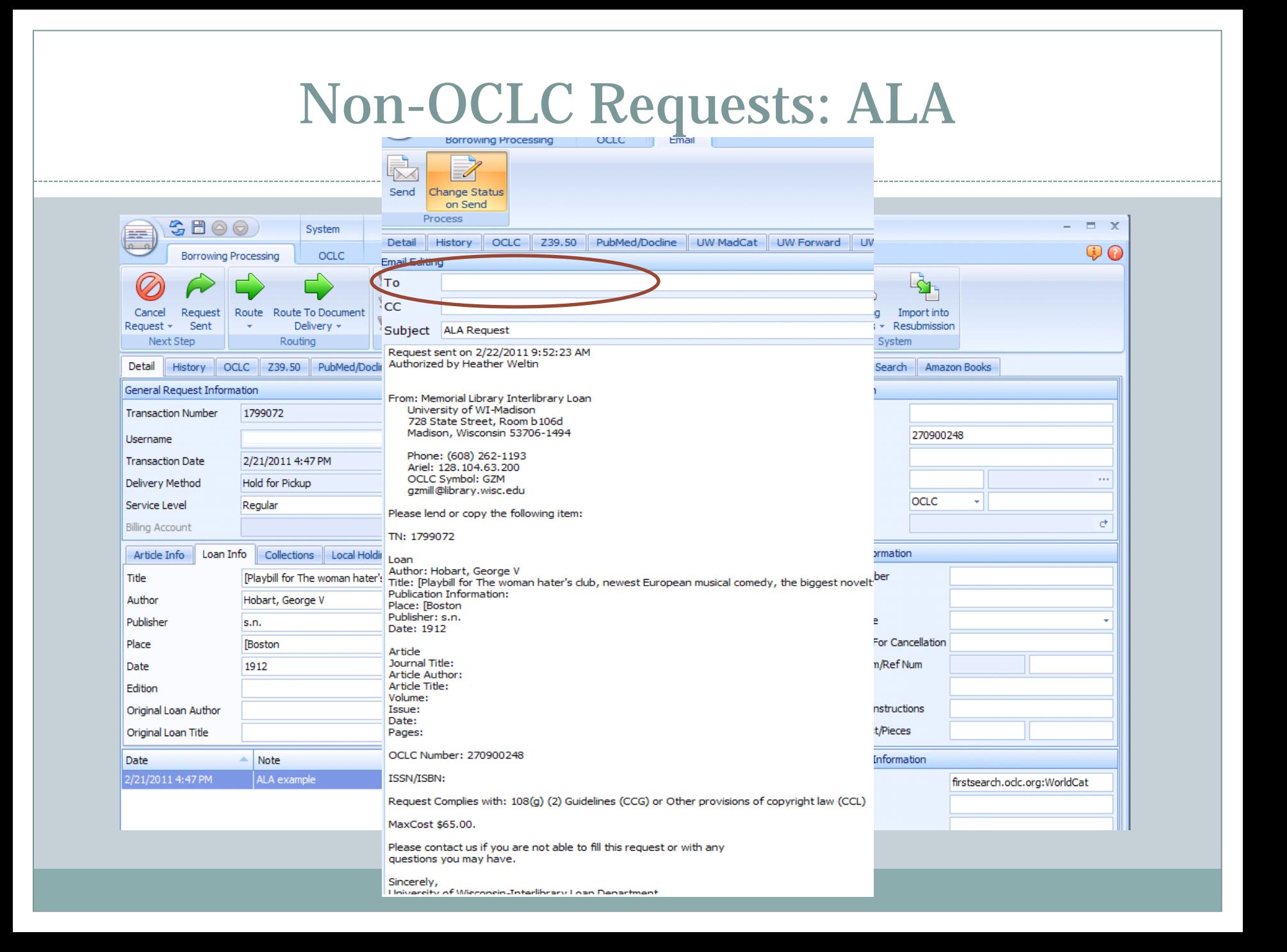

#### Non-OCLC Requests: NLM

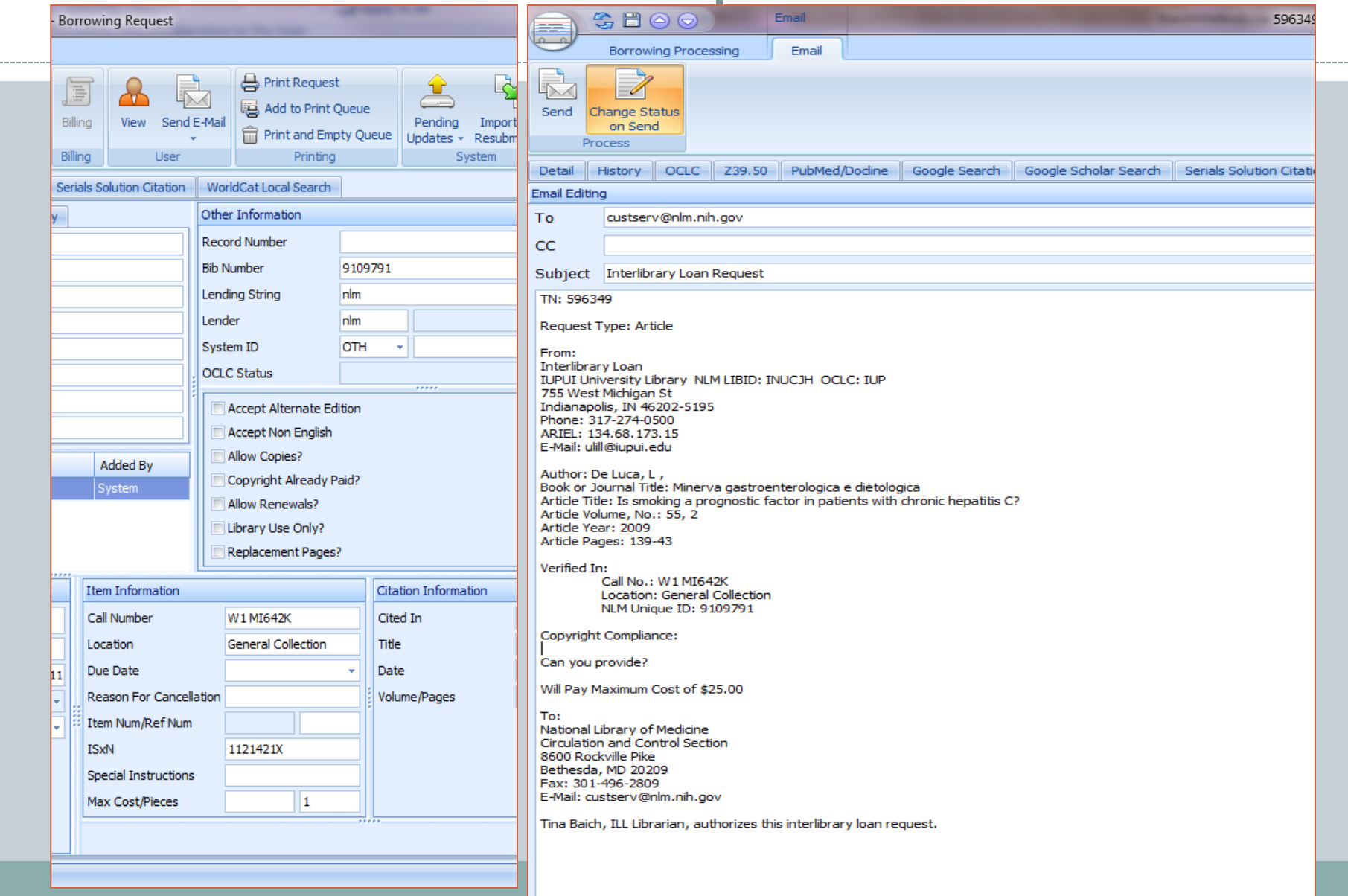

#### Non-OCLC Requests: International

 $\Box$  $\Box$  $\mathbf{x}$ international - Notepad File Edit Format View Help Dear Colleague: one of our patrons has requested the following item held by your library. Would you be willing to loan us this item? <#LoanAuthor><#PhotoArticleAuthor> <#PhotoArticleTitle> <#LoanTitle><#PhotoJournalTitle> <#PhotoJournalVolume>. <#PhotoJournalIssue> <#PhotoJournalYear>. <#PhotoJournalInclusivePages> <#LoanPlace>: <#LoanPublisher>, <#LoanDate>. Eall No.: <#CallNumber> Location: <#Location> We are able to pay via IFLA vouchers or Visa credit card. Thank you, Tina Baich Assistant Librarian Interlibrary Loan IUPUI University Library OCLC: IUP 755 West Michigan St Indianapolis, IN 46202-5195| **USA** Phone: 317-274-0500 ARIEL: 134.68.173.15 E-Mail: ulill@iupui.edu  $TN: <#TransactionNumber>$ 

## Non-OCLC Requests: Authors

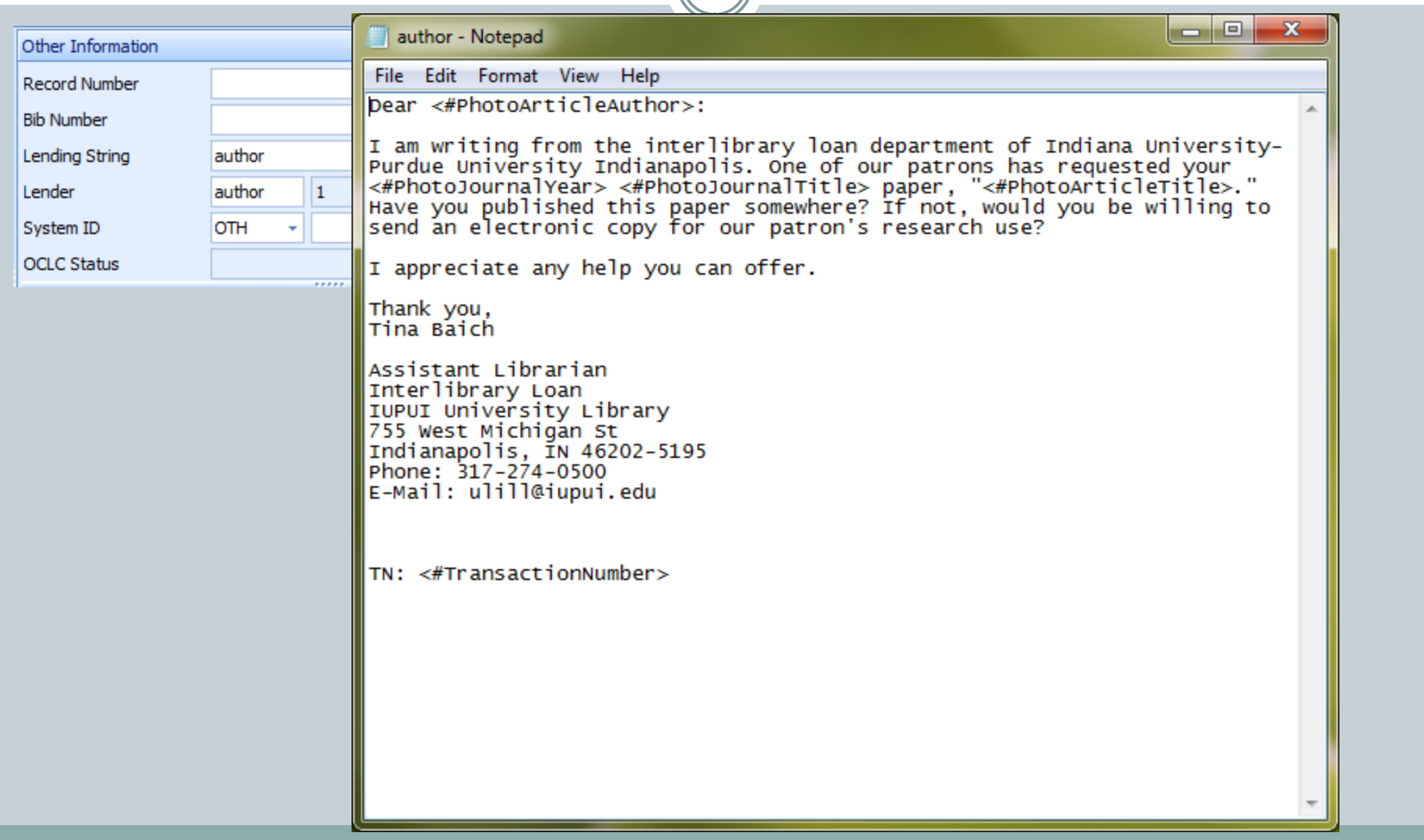

#### Book Series Custom Queue

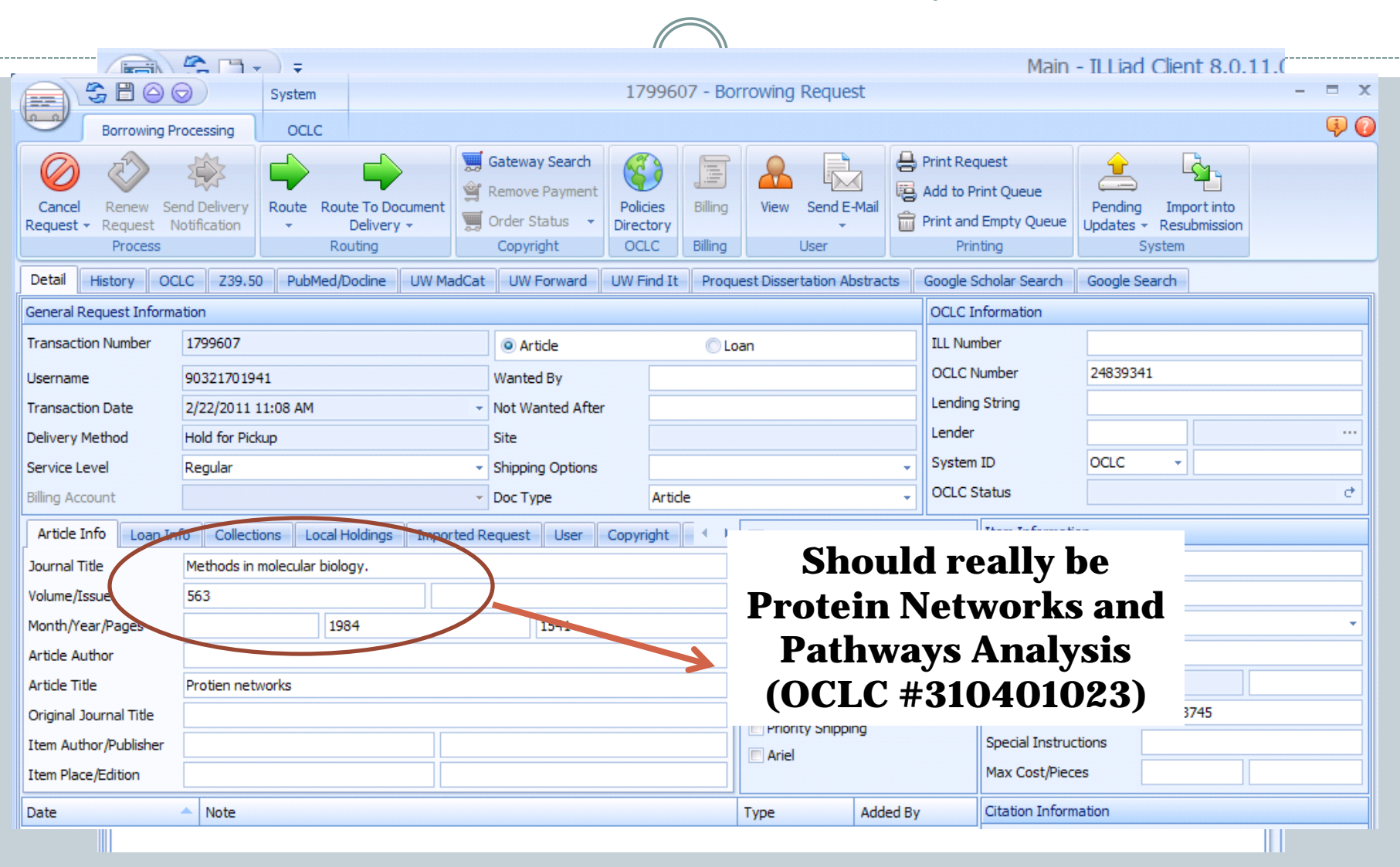

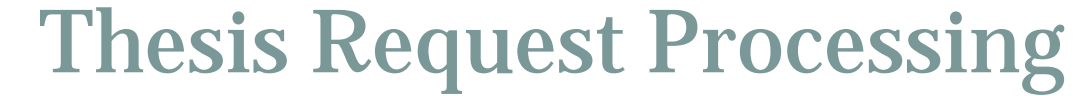

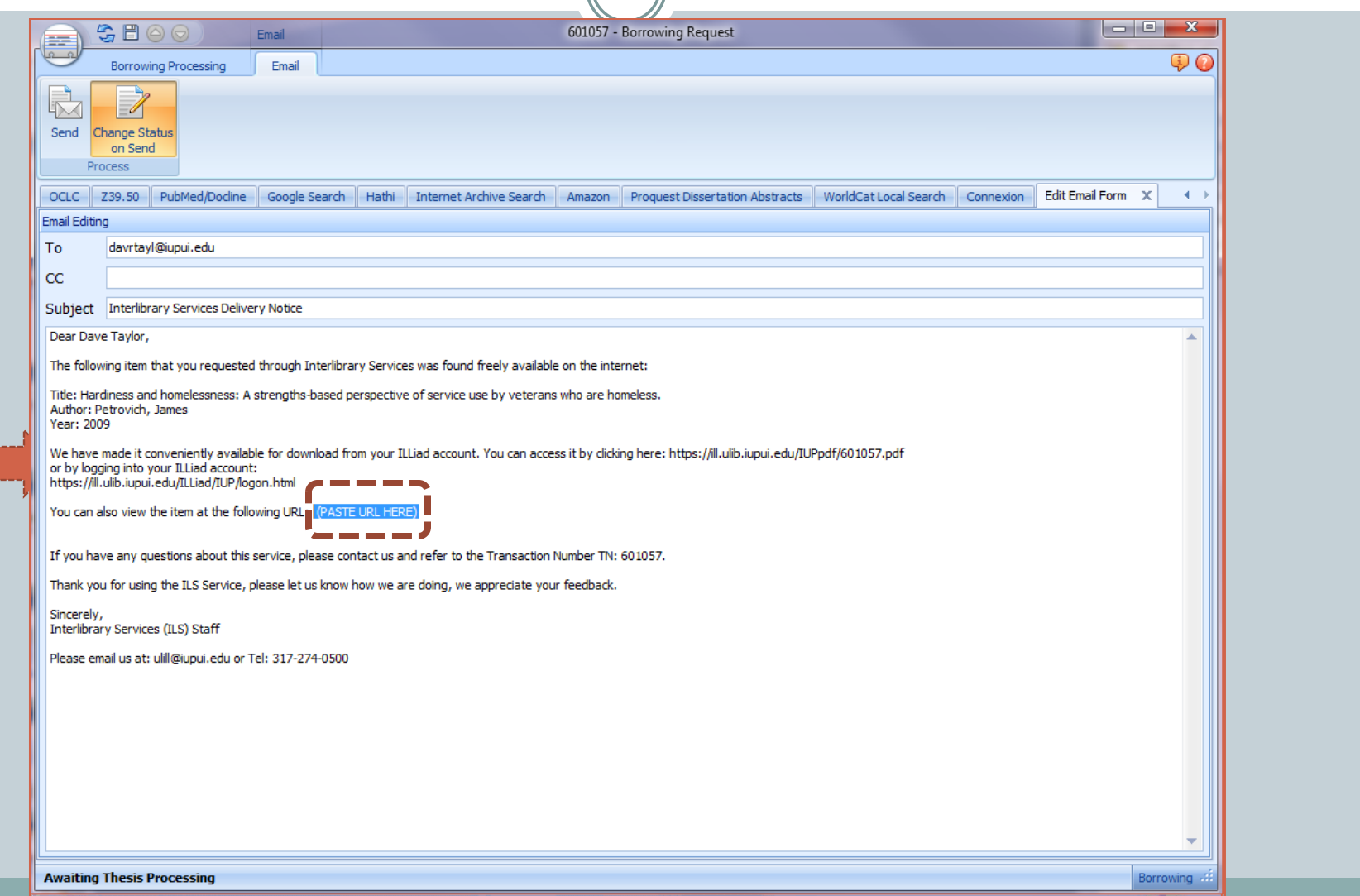

## Workflow/Project Support

- Purchase on Demand/Unfilled Purchase Program
- Non-ILL Staff Processing Queues
- Special Returns
- Library Use Only Items
- Lost Billing Workflows
- Open Access Searching

#### Purchase on Demand Program

#### IUPUI University Library Criteria

- Published in current year or 3 previous years
- Price limit of \$100
- Paperback and DVD are preferred format
- Will purchase e-book if user indicates acceptable
- Will not purchase textbooks, test prep or computer manuals, audio CDs, popular titles outside scope of collection

### Purchase on Demand Custom Routing

 $\left\langle \right\rangle$ 

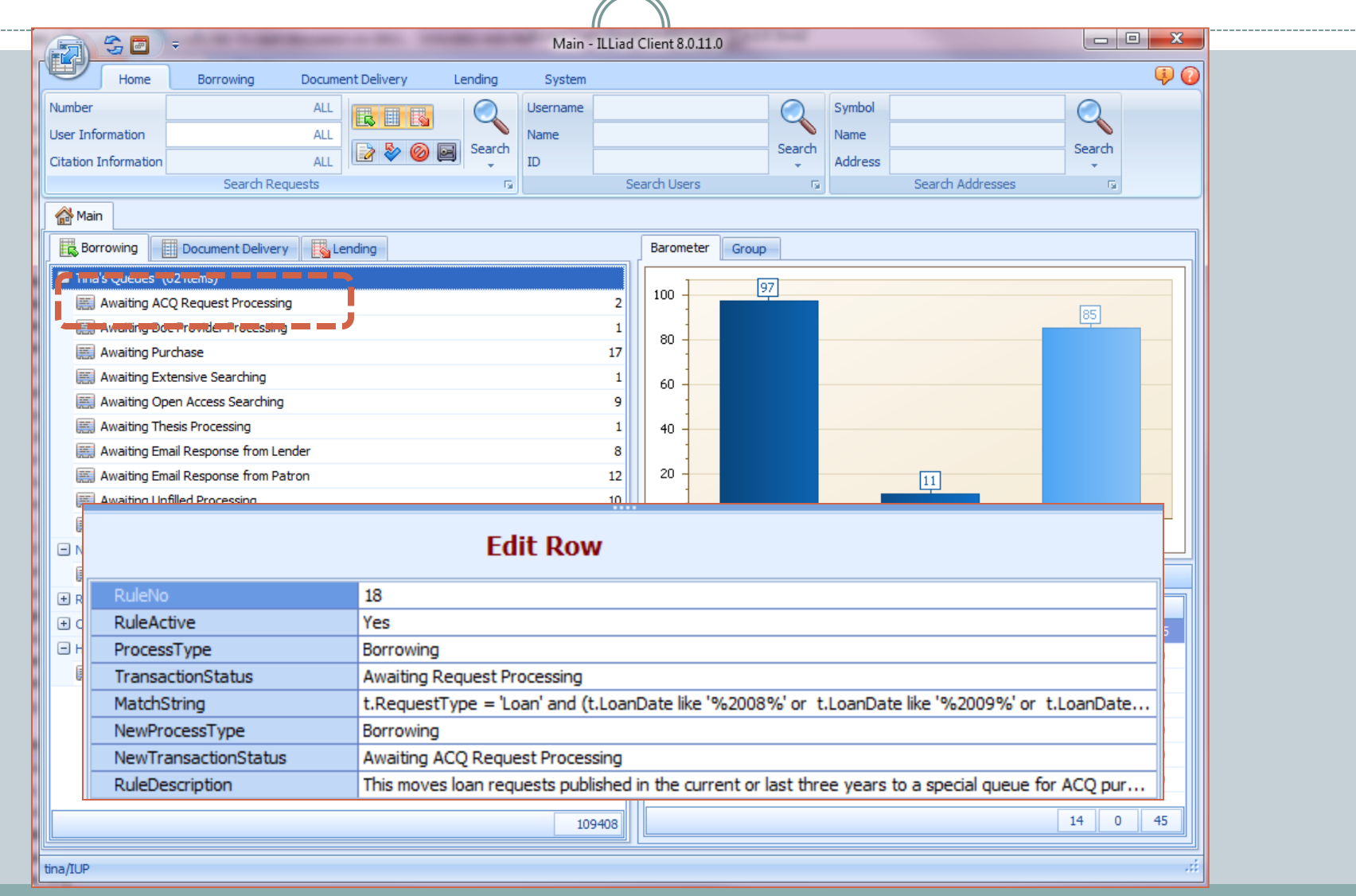

#### Purchase on Demand Custom Email to ACQ

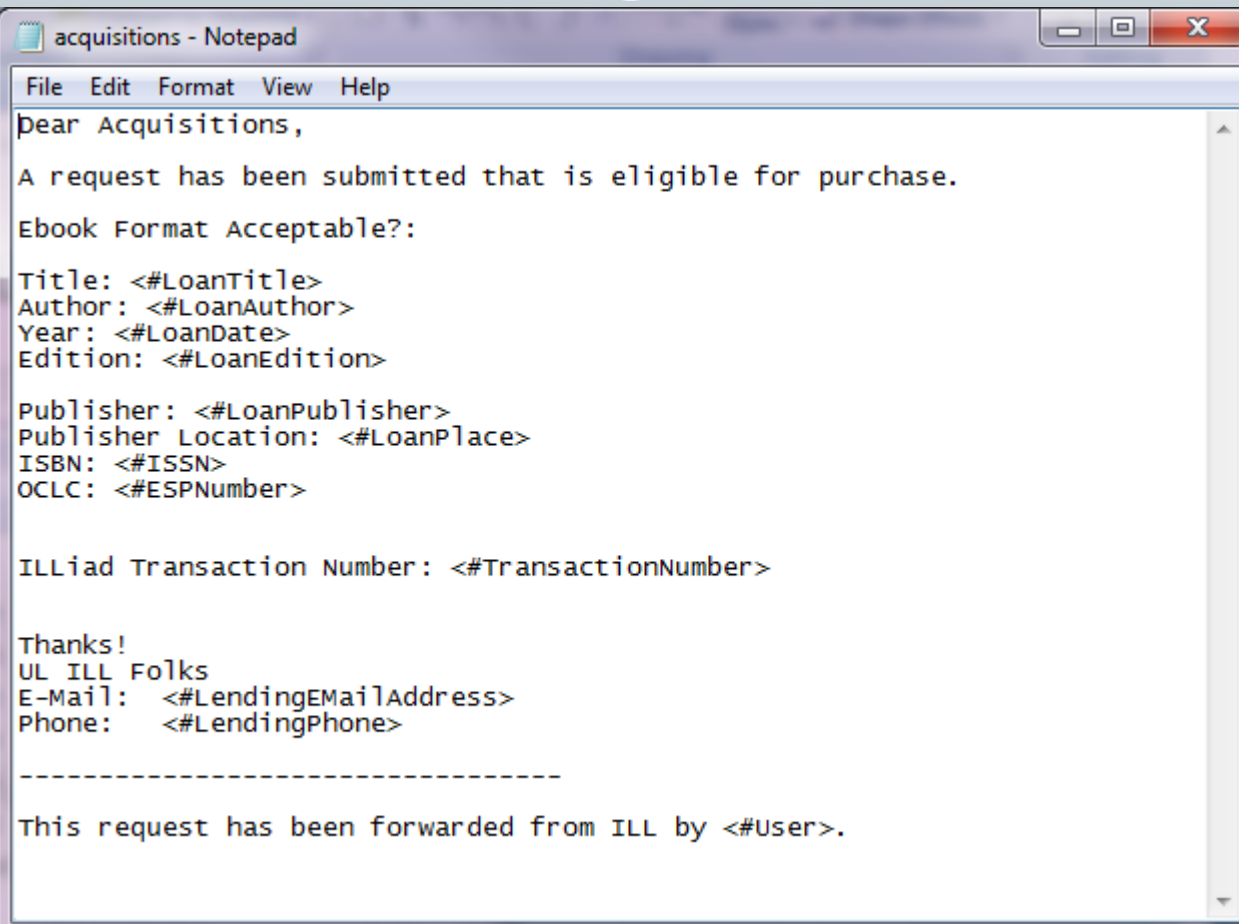

#### Purchase on Demand Program

- Upon receipt, items are rush cataloged and processed in bindery
- ILL checks in item, places and traps hold in ILS, and notifies customer using custom email

#### Purchase on Demand Custom Email to User

 $\blacktriangle$ 

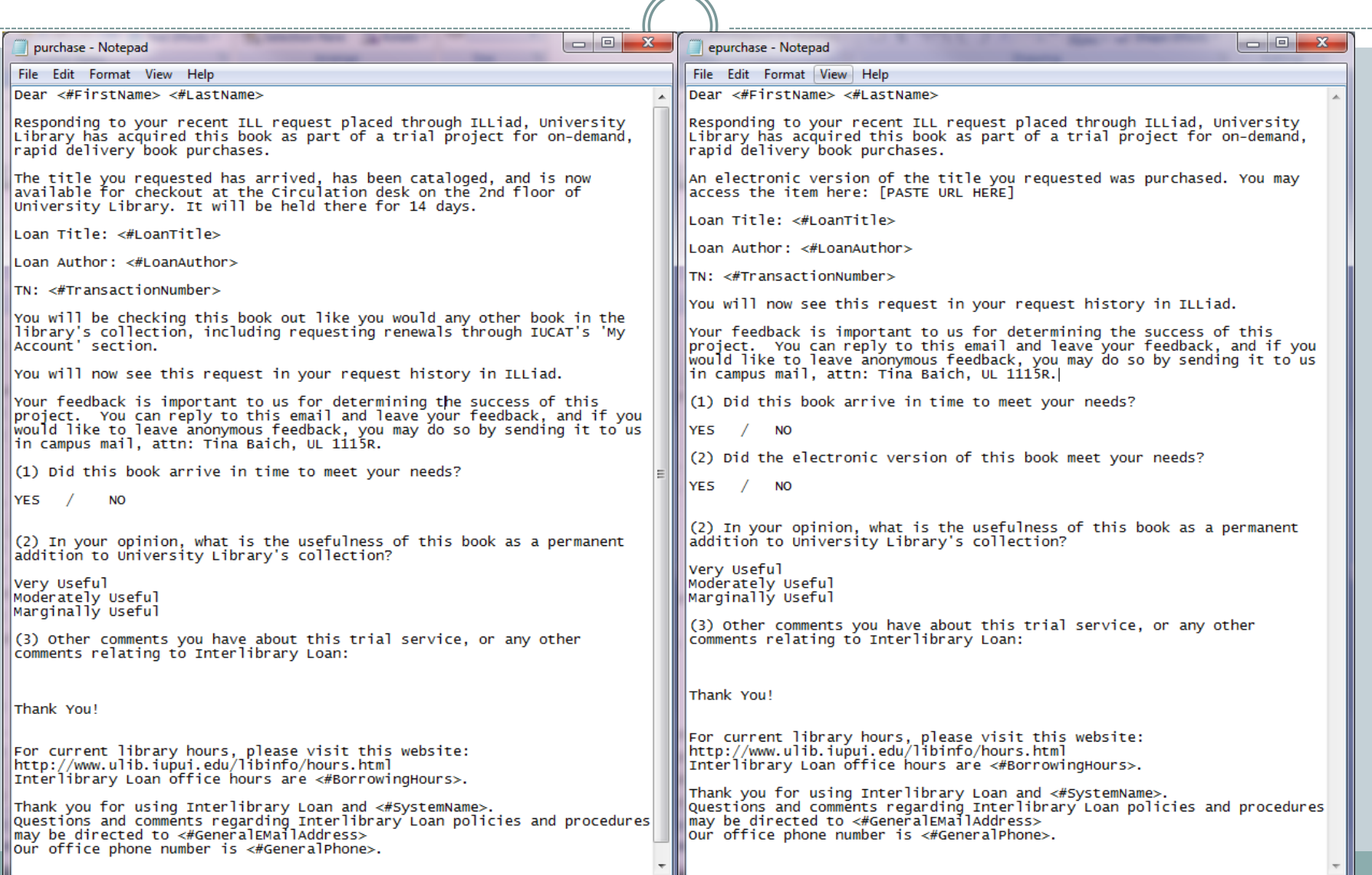

#### Unfilled Purchase Program

## Unfilled material that:

Does not circulate from any library Costs under \$20 to purchase Can be any format!

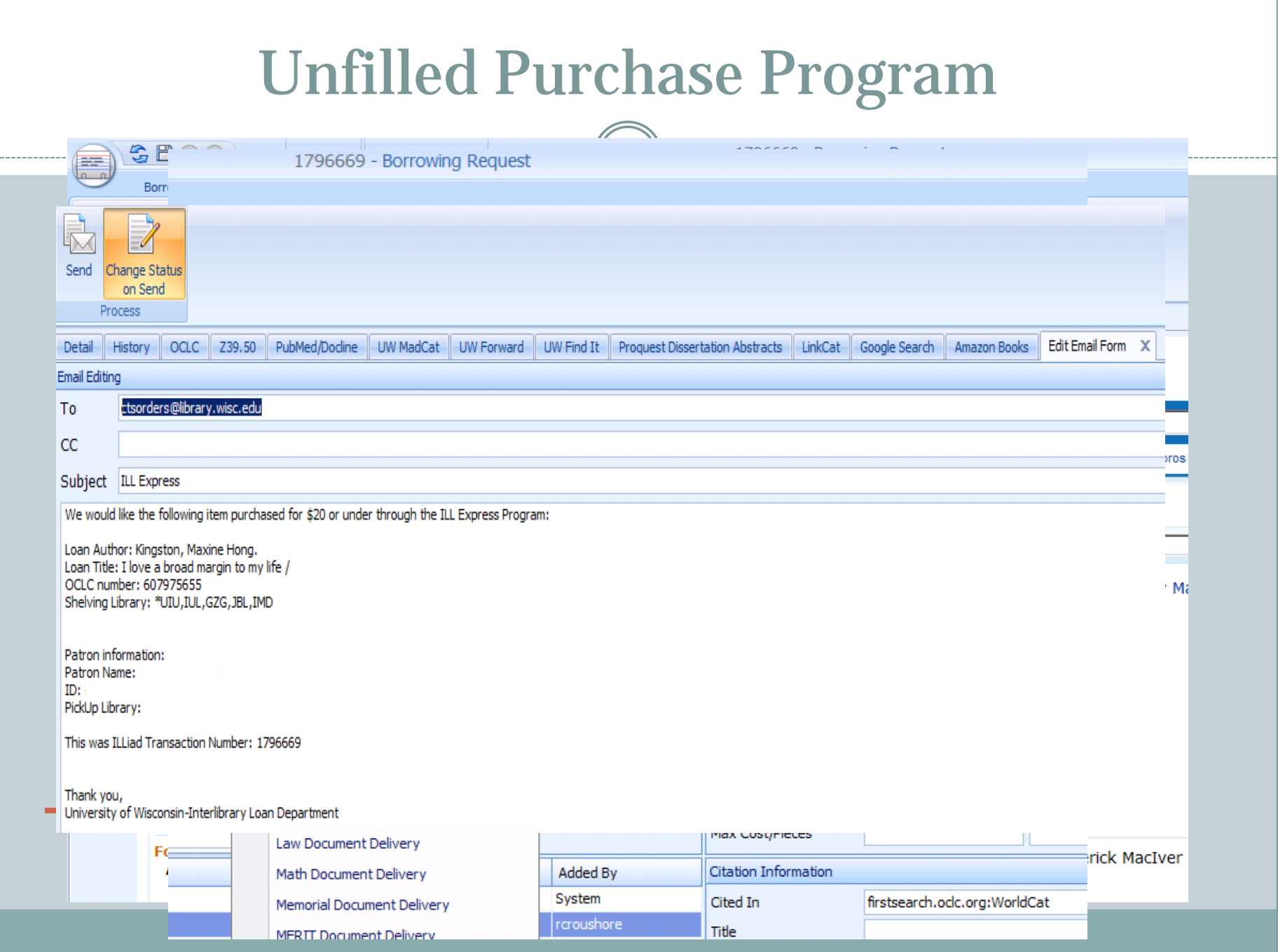

### Non-ILL Staff Processing Queues

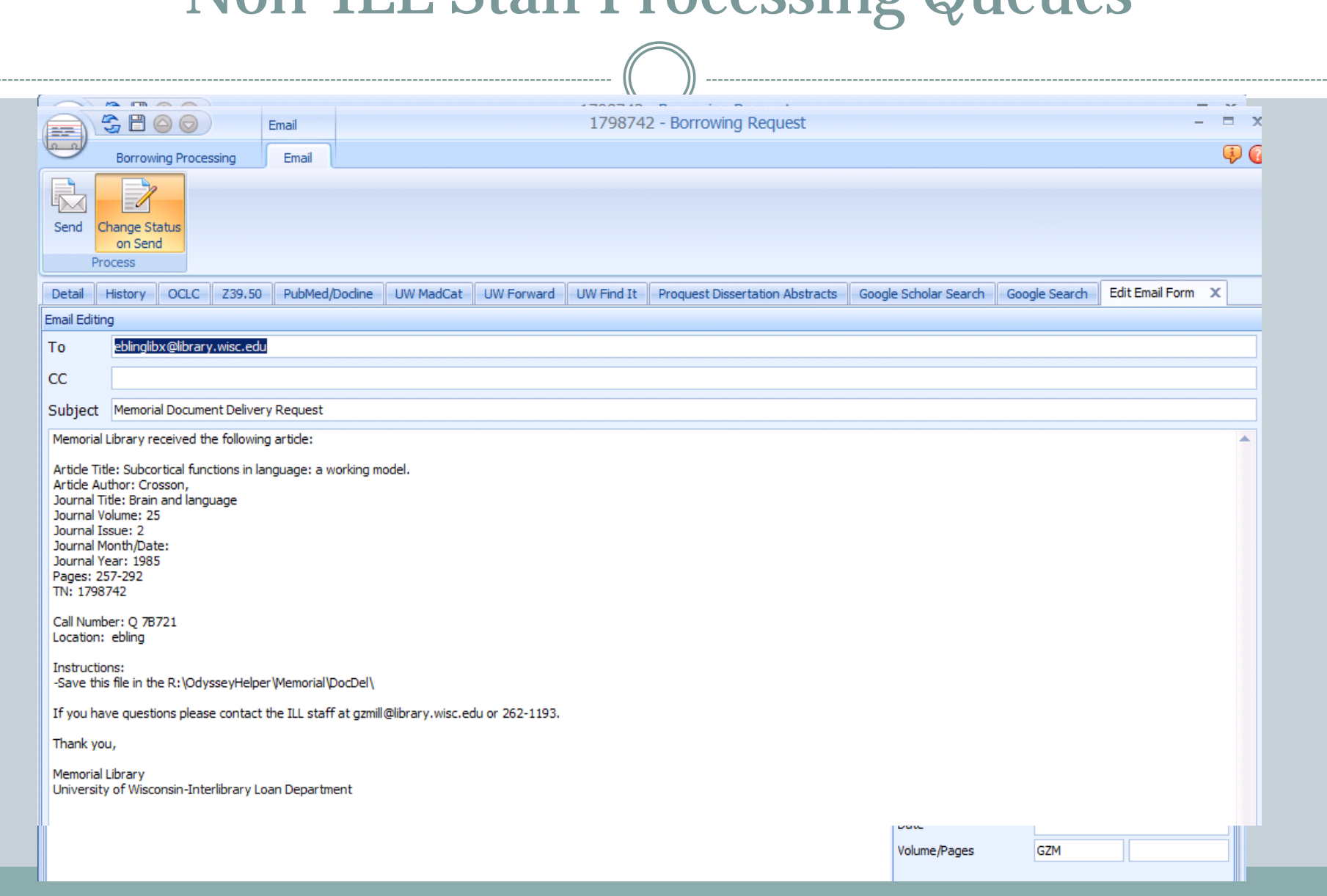

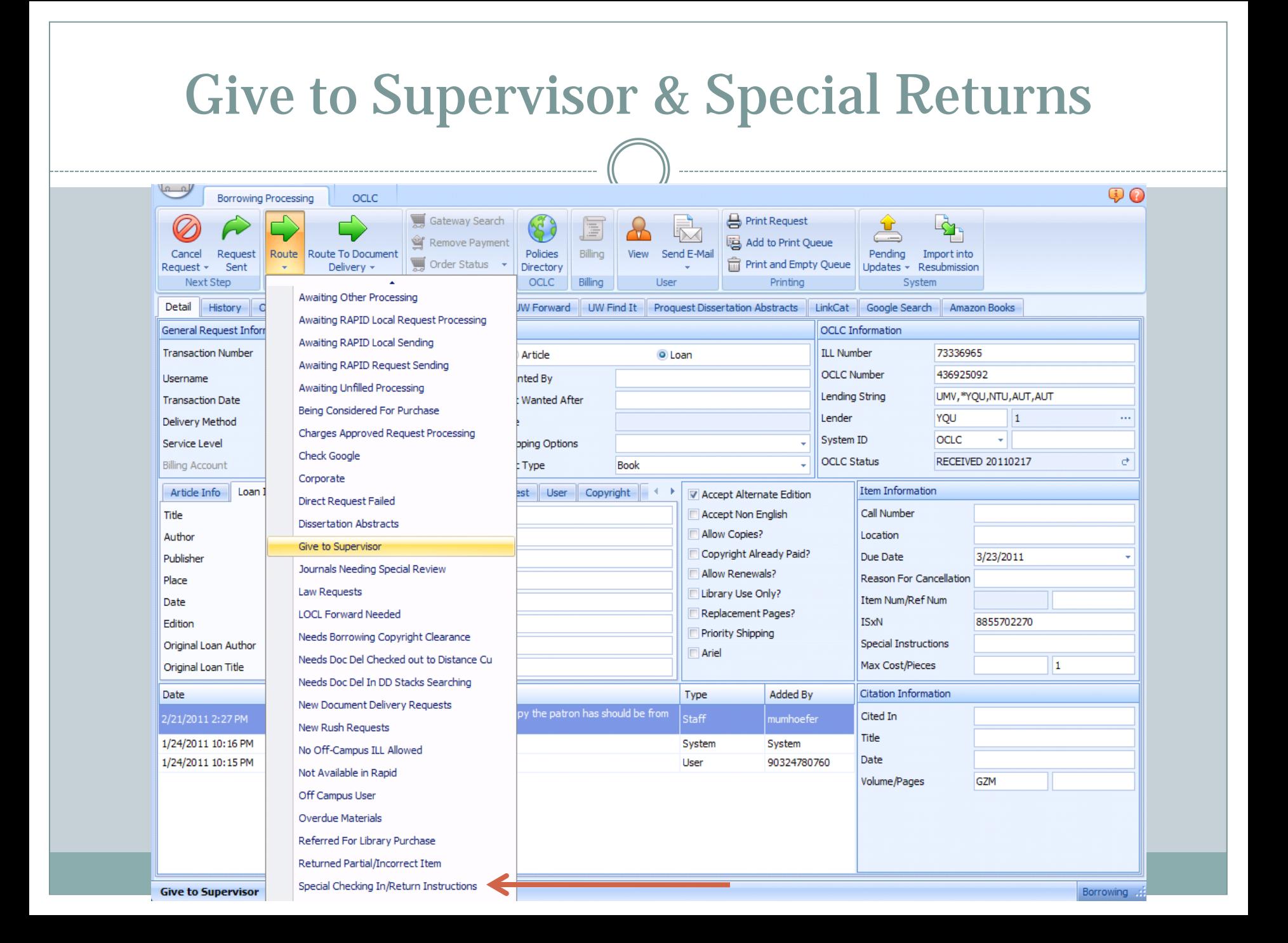

### Library Use Only Items

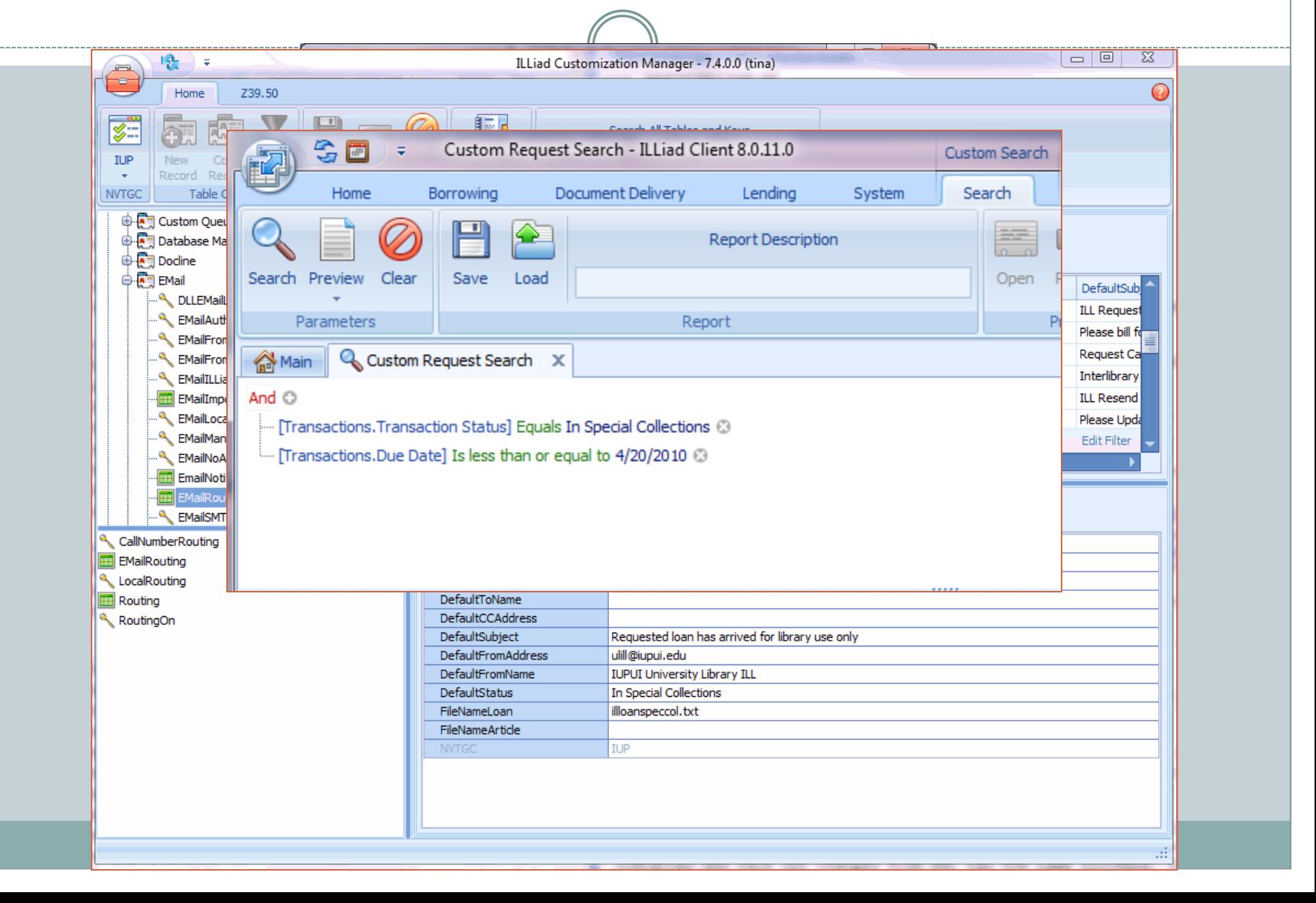

## Lost Billing Workflows

#### Borrowing

o Replacement Estimate email

Pre-bill User Notice email

#### Lending

- o Pre-bill Library Notice email
- o Request Bill for Lost or Damaged Items email

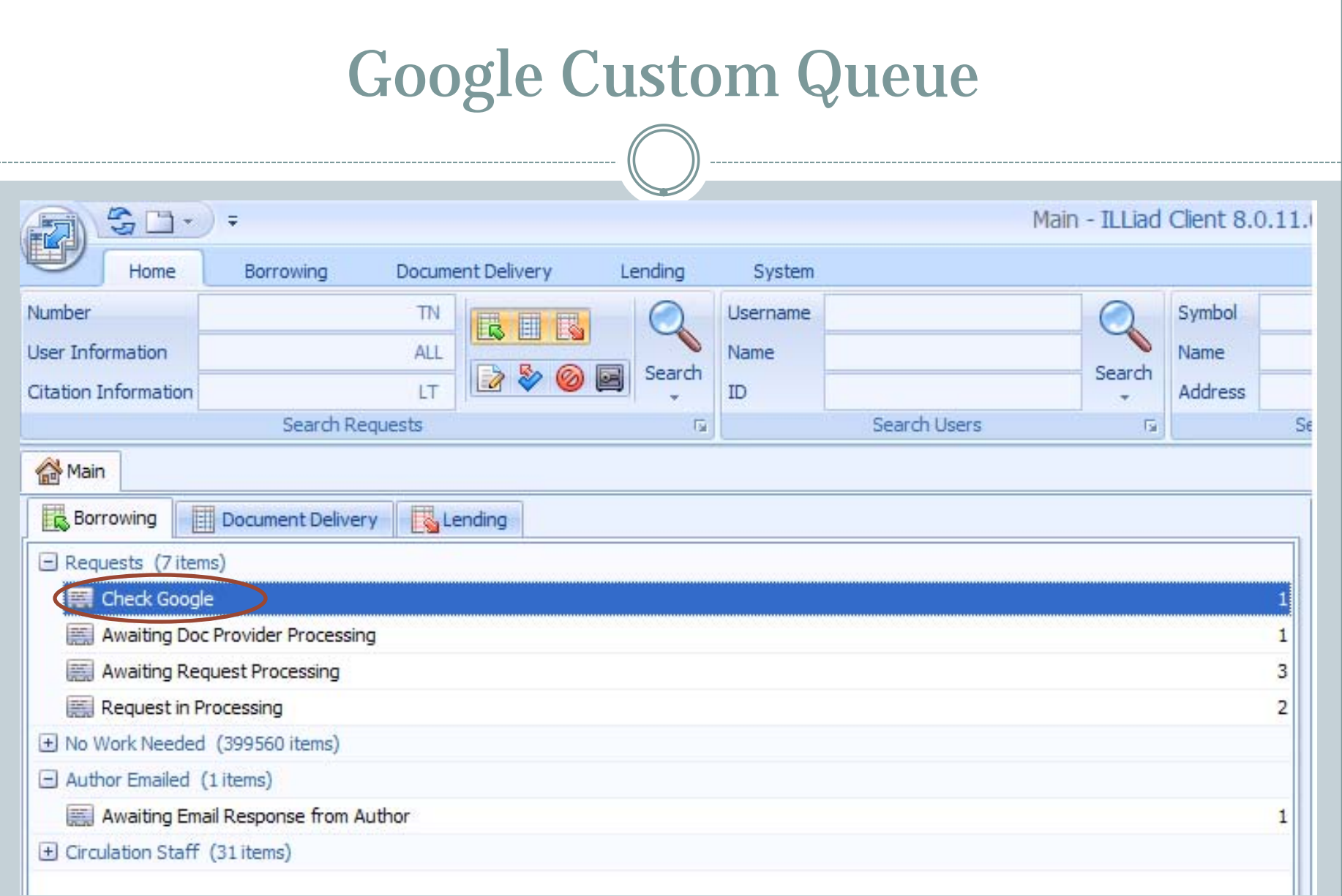

#### Open Access Searching专同 Main - ILLiad Client 8.0.11.0  $\mathbf{r}$  , and  $\mathbf{r}$ *COMMERCIAL CARD OF*  $\bullet$ Home Borrowing Document Delivery Lending System **Number** ALL **Username** Symbol  $\mathbf{\mathcal{Q}}$ **QEIQ ALL** User Information Name Name Search Search Search  $\overline{\mathscr{E}}$ Citation Information ALL. ID. Address Search Requests Search Users Search Addresses  $\overline{\mathrm{F}}$  $\overline{\mathrm{F}_{21}}$  $\overline{\mathrm{Hg}}$ **Main** Document Delivery **B** Lending Borrowing Barometer Group Tina's Queues (147 items)  $\sqrt{221}$ Awaiting ACQ Request Processing 13  $200\,$ Awaiting Conditional Processing  $\overline{2}$ Awaiting Doc Provider Processing 4 150 Awaiting Secondary Searching 1 Awaiting Purchase 13  $100\,$ Awaiting Extensive Searching 16 Awaiting Open Access Searching  $10<sup>1</sup>$ 50 Awaiting Thesis Processing 3 冋 Awaiting Email Response from Lender  $\overline{7}$  $\overline{0}$ Awaiting Email Response from Patron 6 Borrowing Document Delivery Lending Awaiting Unfilled Processing  $72$ Need Attention (60 items)  $\hat{\mathsf{x}}$  System Awaiting Copyright Clearance 37 Alert  $B$  D L. Awaiting Request Processing 10 **Connection Manager** In Special Collections 13 ⊕ **ISO Manager** 0  $\bf 0$  $\mathbf 0$ El Requests (684 items)  $\bigcirc$ Odyssey Manager 0  $\mathbf 0$  $\circ$ El Complete (107734 items) Outgoing E-Mail 0 0  $\circ$  $\circ$ Flagged Requests 6  $\mathbf 0$  $\mathbf 0$ A **RAPID Manager**  $\mathbf 0$ 0  $\mathbf 0$ దీ్ **Users To Clear**  $\overline{2}$  $\mathbf 0$  $\circ$  $13 \mid 0$  $\bf{8}$ 108625 tina/IUP J.

#### Open Access Searching Using Addons $=$  $|0|$  $\Sigma$ Main - ILLiad Client 8.0.11.0 3 E  $\oplus$   $\circ$ Borrowing Home Document Delivery Lending System Search/Review Statuses Web Logon Atlas Systems 8 Policies Directory Web Reports Community Portal Clear WorldCat Event Groups Manage Resource Sharing Settings Web Alerts OCLC ILLiad **Users** Search Log **Maintenance** Addons **Clear** OCLC. Web. Other. Manage Addons ÷  $\mathbf{\Phi}$   $\mathbf{C}$ Home Ñ Reset Save Reset Create Cache Settings Settings | Connection File Options Addon Settings Name Author Version Active **Description** Getting It System Toolkit IDS Project  $1.0$  $\Box$ The GIST addon does a GIST search for an ISBN for loans based on the LoanTitle. Getting It System Toolkit IDS Project  $1.0$  $\Box$ The GIST addon does a GIST search for an ISBN for loans based on the LoanTitle. The GOBI addon does a GOBI search for the ISBN for loans. **IDS Project**  $\frac{1}{2}$  GOBI  $\frac{1}{2}$  and  $\frac{1}{2}$  and  $\frac{1}{2}$ 1.0 Google Scholar Search Atlas Systems, Inc.  $1.1$  $\overline{\mathbf{v}}$ Performs a Google Scholar search for the PhotoArticleTitle for articles. Performs a generic Google search for the LoanTitle for loans and the PhotoArticleTitle for Google Search  $\overline{\mathbf{v}}$ Atlas Systems, Inc.  $1.1$ articles.  $\blacktriangledown$ This Addon does an ISBN or Title search. ISBN will be run if one is available. Hathi Trust Catalog **IDS Project**  $1.1$ Internet Archive Search Simmons College Li... 1.1  $\overline{\mathbf{v}}$ Performs a search of internet archive for a loans' LoanTitle. and the Searches Netflix for a request's Loan Title if the request is a Loan and has a process type Netflix Search Atlas Systems, Inc. 1.1  $\Box$ of Borrowing or Doc Del. Performs an Advanced title search for the LoanTitle for loans on Proguest Dissertation Proquest Dissertation S... University of Cincin... 1.1 V Abstracts. Alibris Book Searches Name **Setting Name** Value Type **Description** boolean |Defines whether the search should be automatically performed when the form opens. AutoSearch ⊠ Author Atlas Systems, Inc. boolean Defines whether the search should include the author in addition to the title when searching. IncludeAuthor V  $1.0$ Version Active **O**Yes O No Performs an Alibris for Librarians Description search for loans.

![](_page_32_Picture_5.jpeg)

#### Open Access Processing

- Establish a lender address
- Create a custom email
- Create email routing rule

#### Add Lender Address

. . . . . . . . . . . . .

![](_page_34_Picture_9.jpeg)

#### Custom Email

![](_page_35_Picture_4.jpeg)

### Email Routing Rule

#### **EMailRouting**

![](_page_36_Picture_11.jpeg)

#### **Edit Row**

![](_page_36_Picture_12.jpeg)

![](_page_37_Figure_0.jpeg)

## Share your Workflow tips!

## Questions?

#### **TINA BAICH [CBAICH@IUPUI.EDU](mailto:cbaich@iupui.edu)**

#### **HEATHER WELTIN [HWELTIN@LIBRARY.WISC.EDU](mailto:hweltin@library.wisc.edu)**